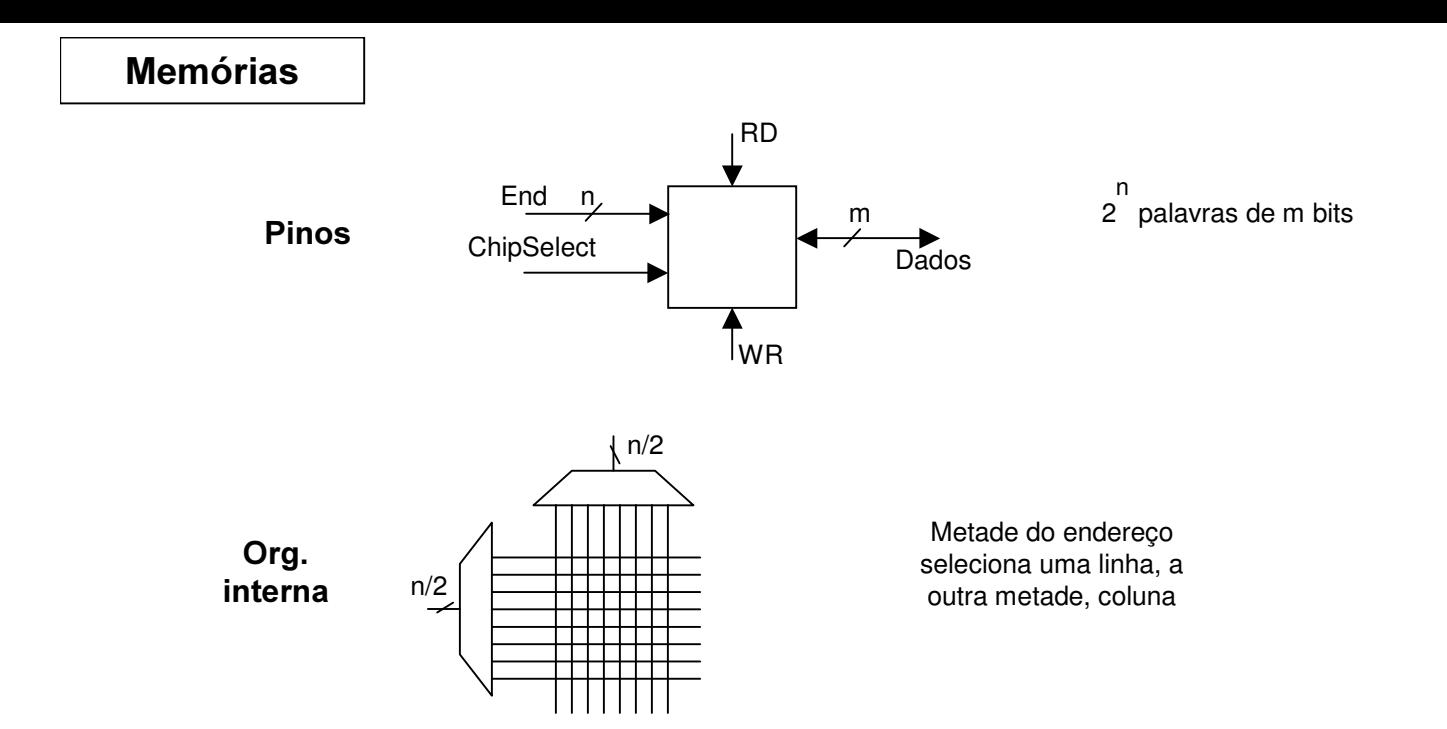

Endereçamento (exemplo: barr. end. 32 bits, mem. total 64 MB, palavra de 32 bits, chips de 8 MB)

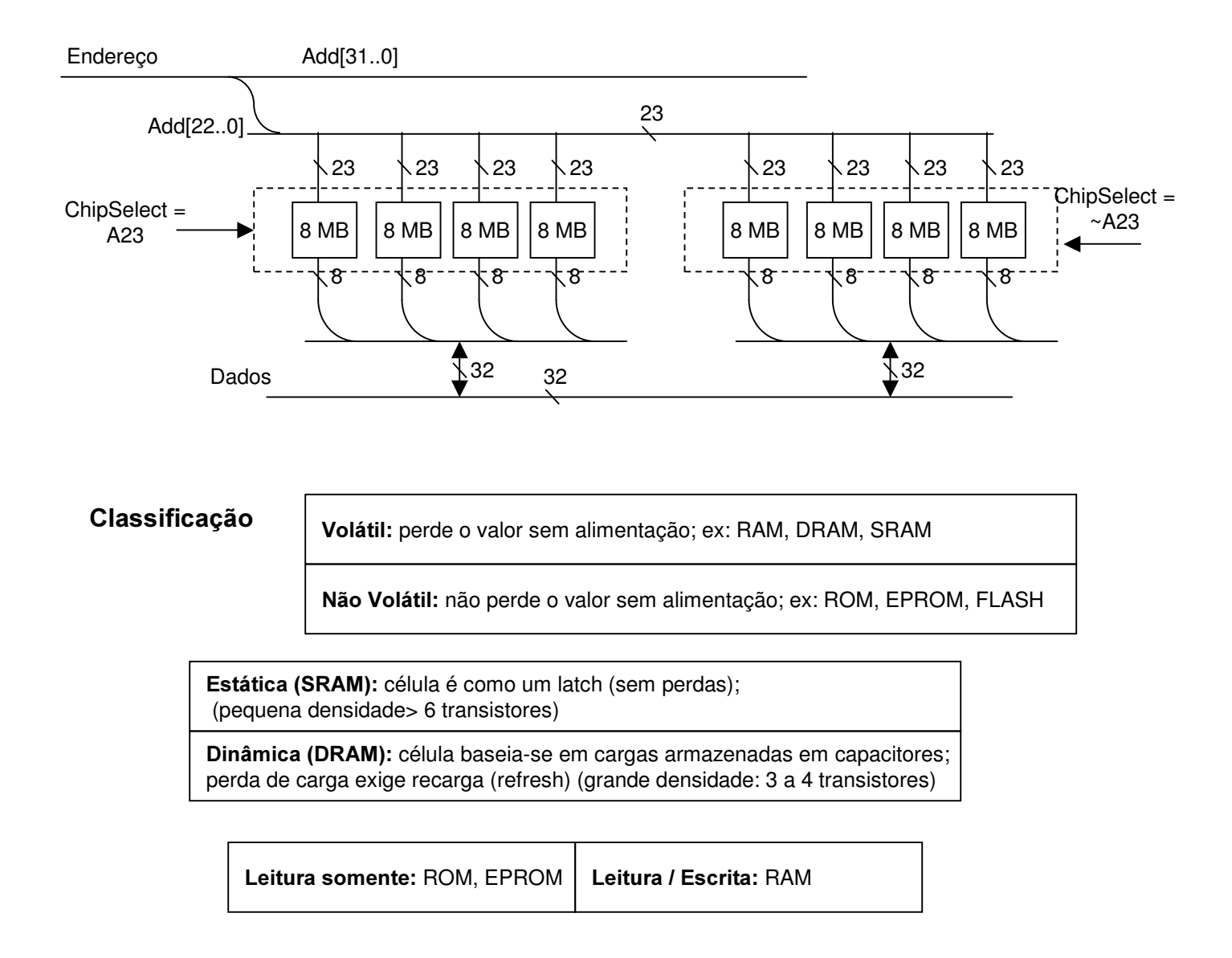